## **更新の際のバックアップ方法について**

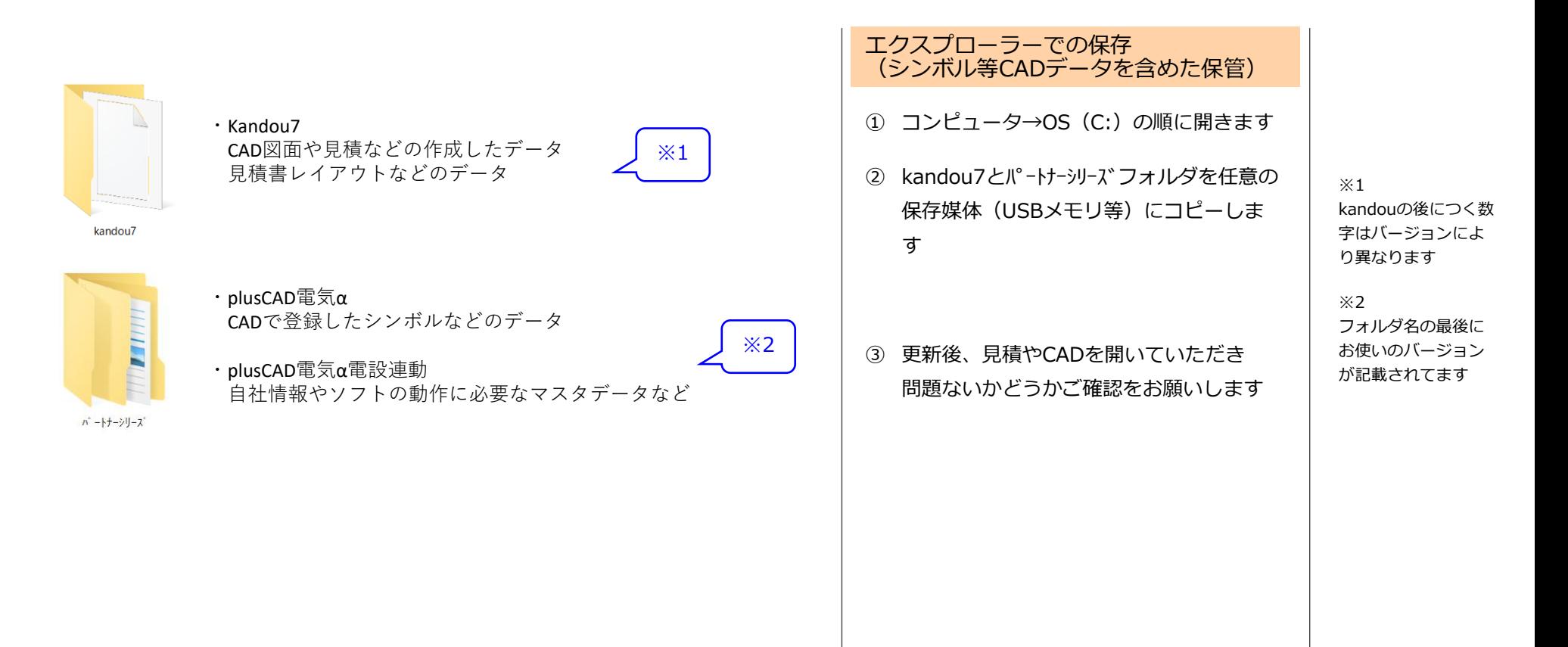